## **HOW TO: Make an online payment for your student's lunch account.**

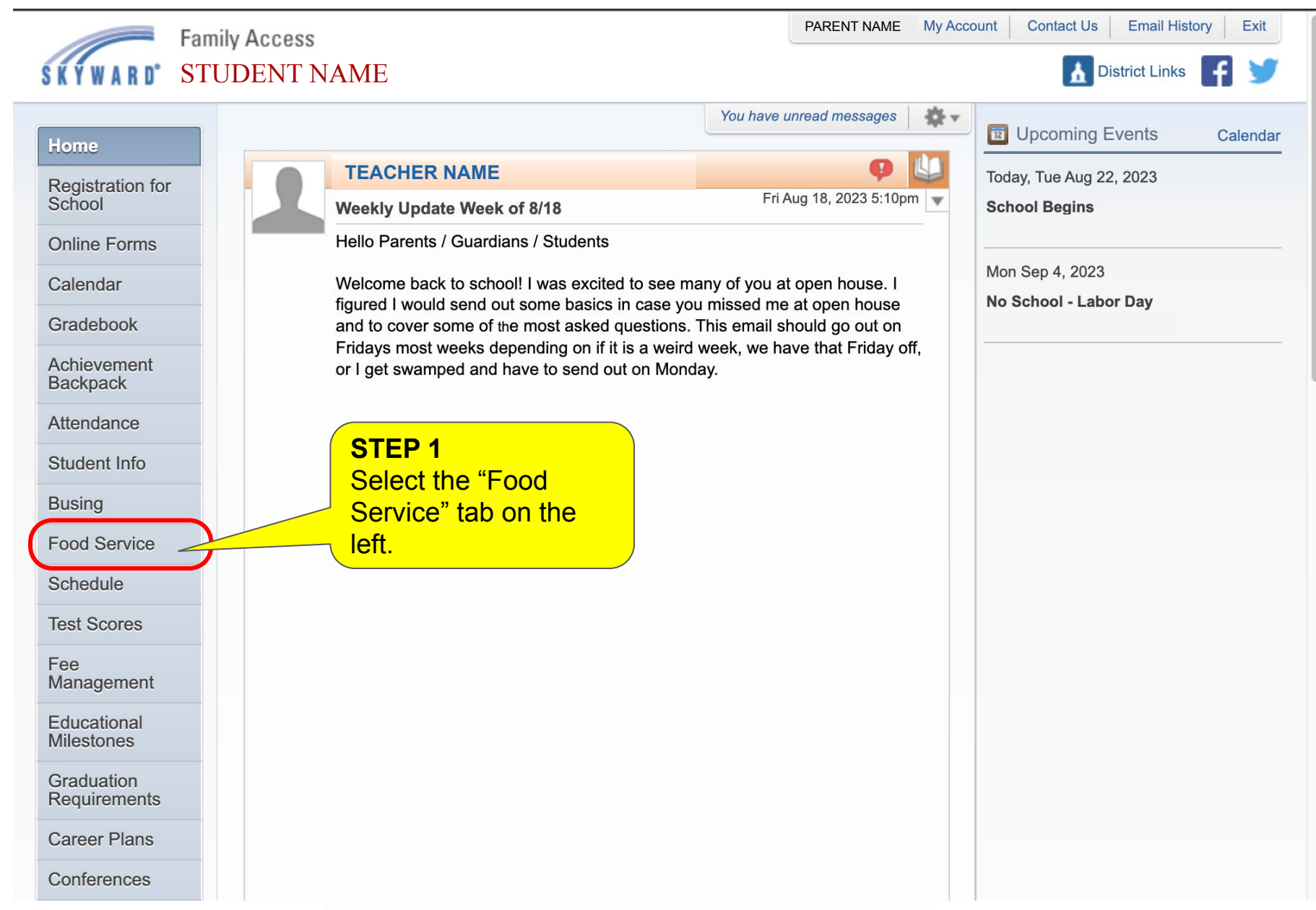

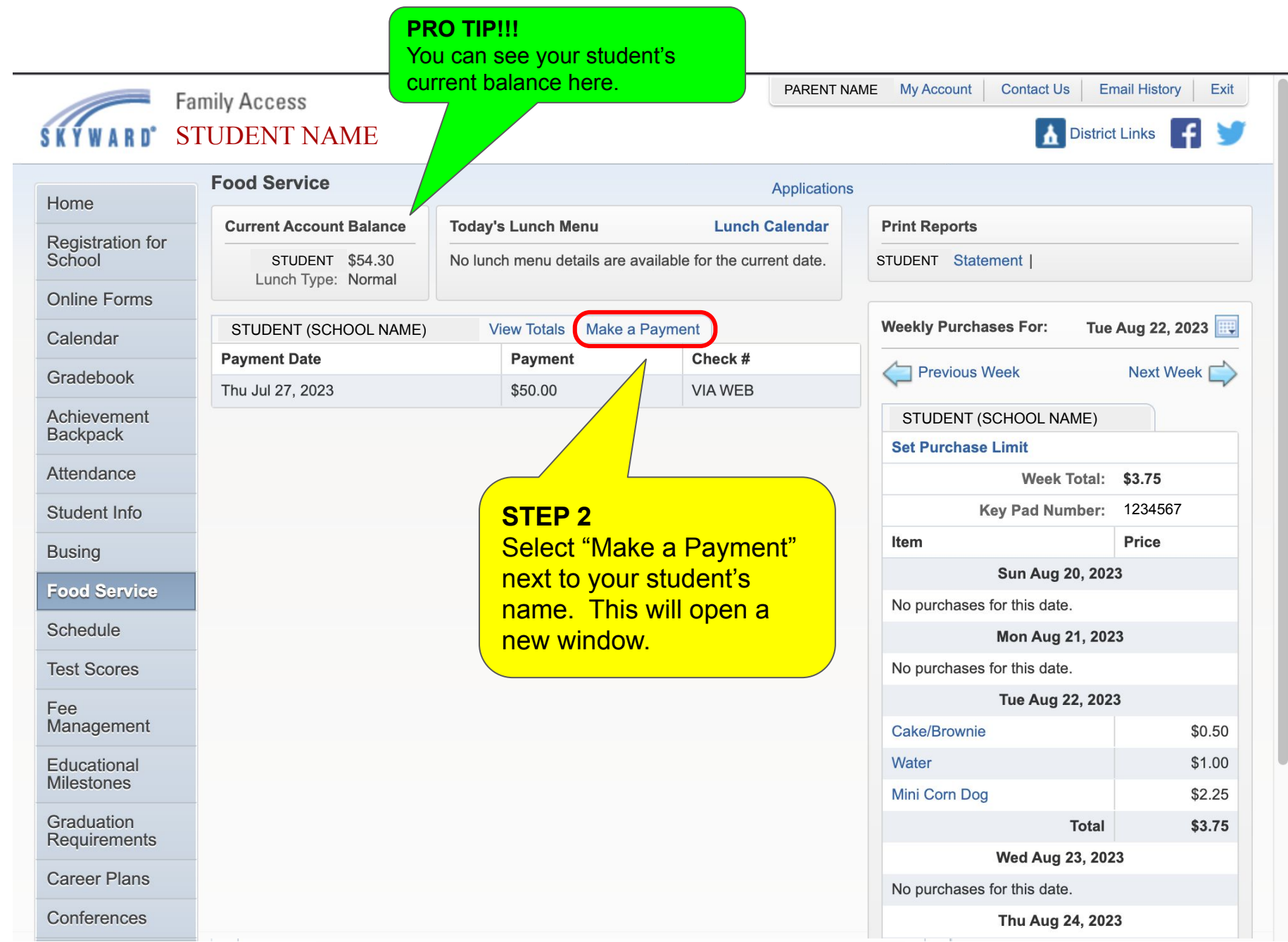

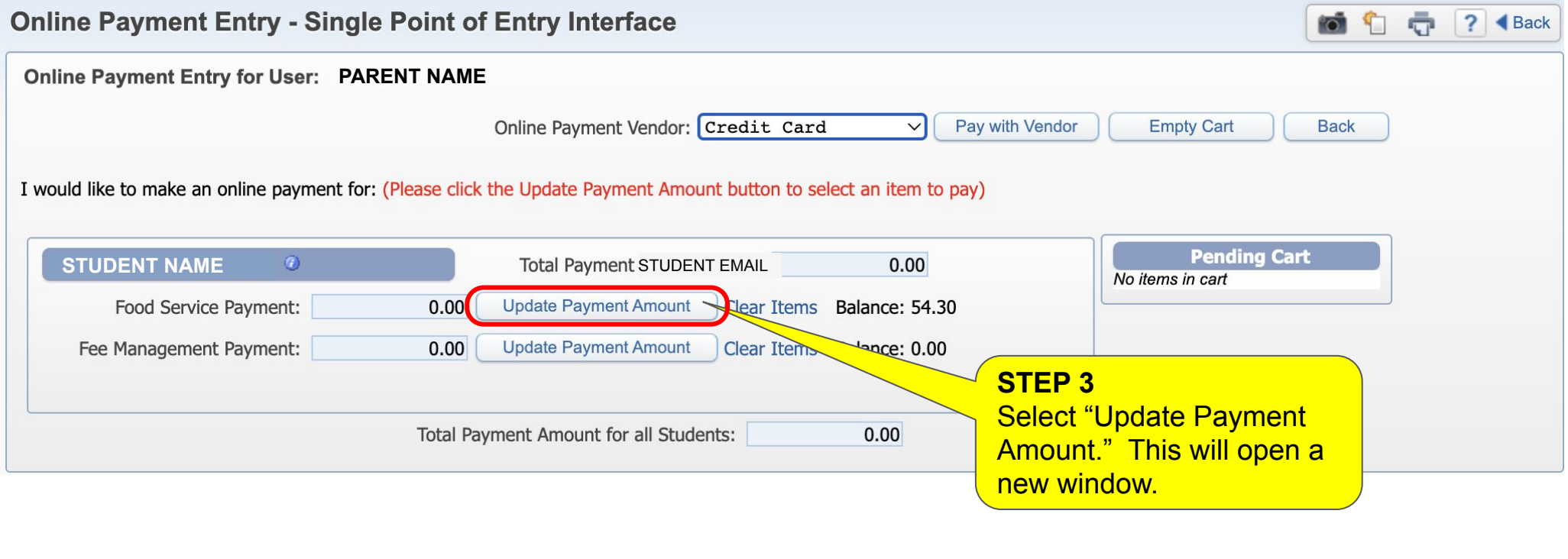

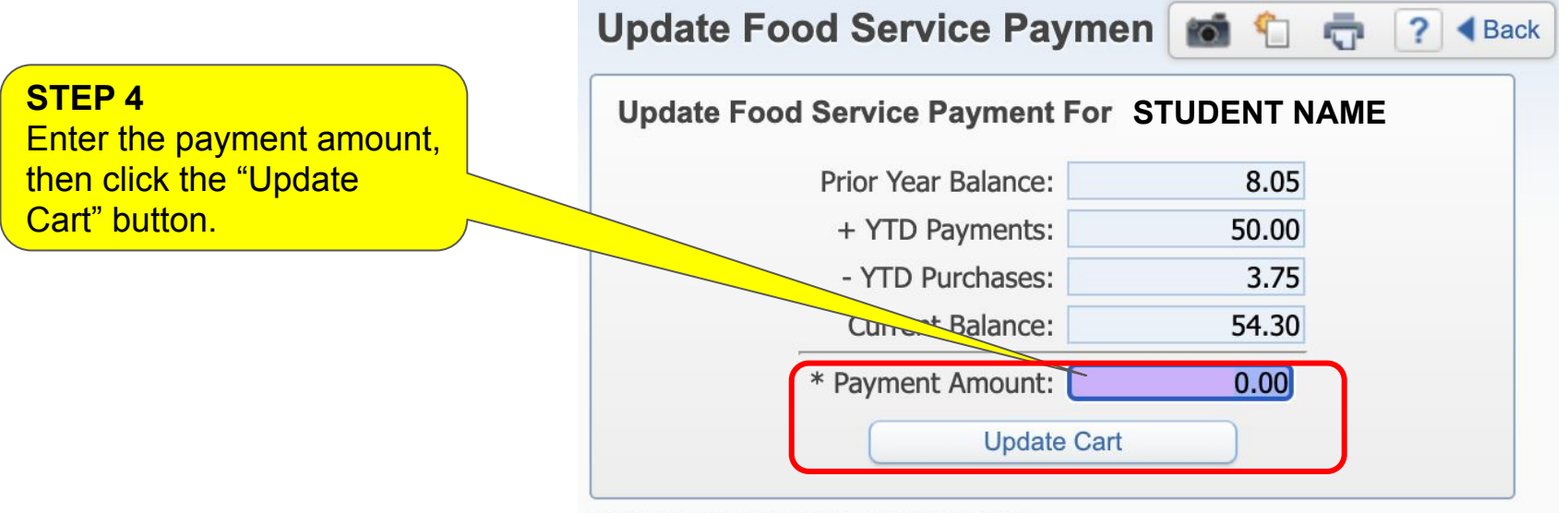

Asterisk (\*) denotes a required field

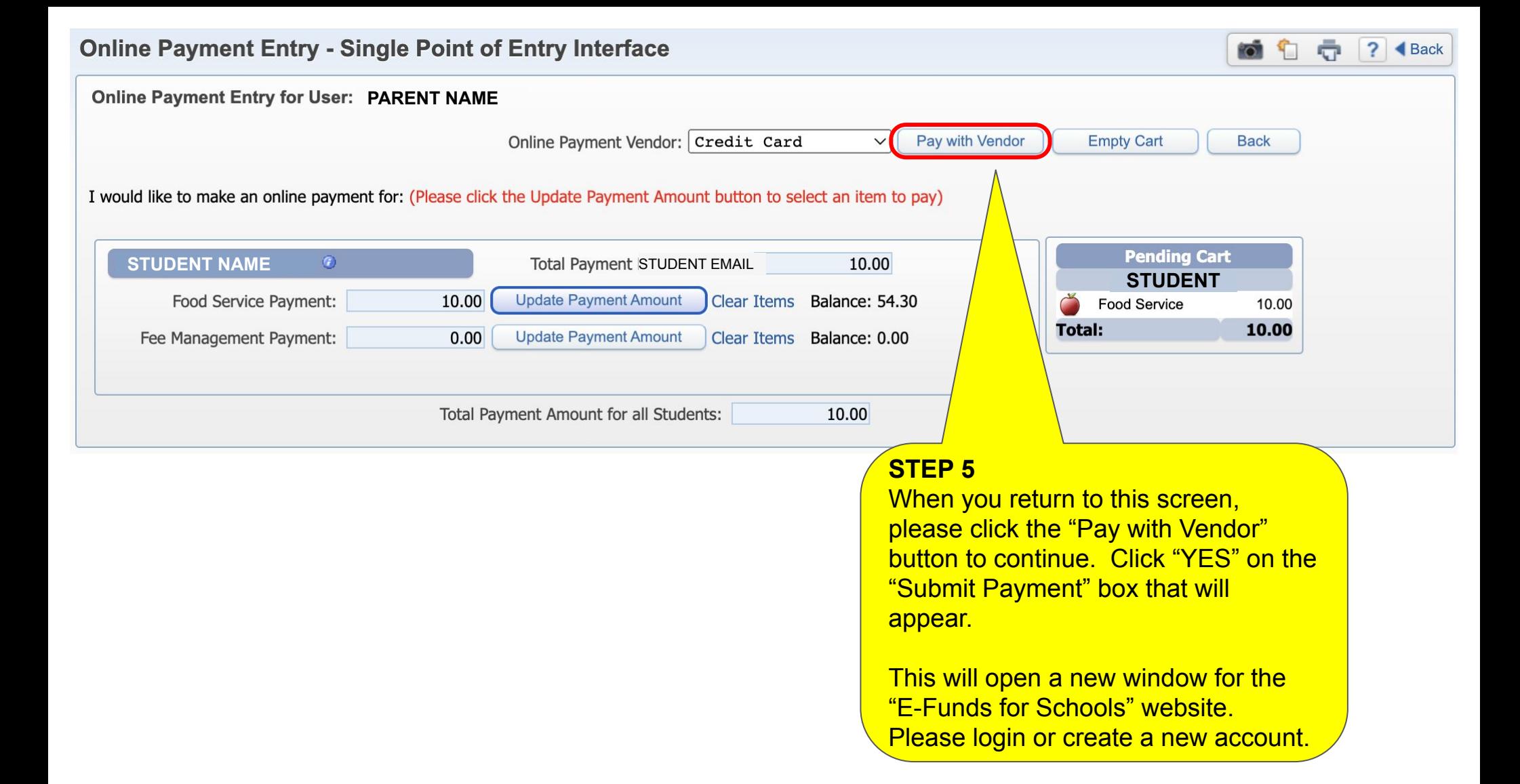

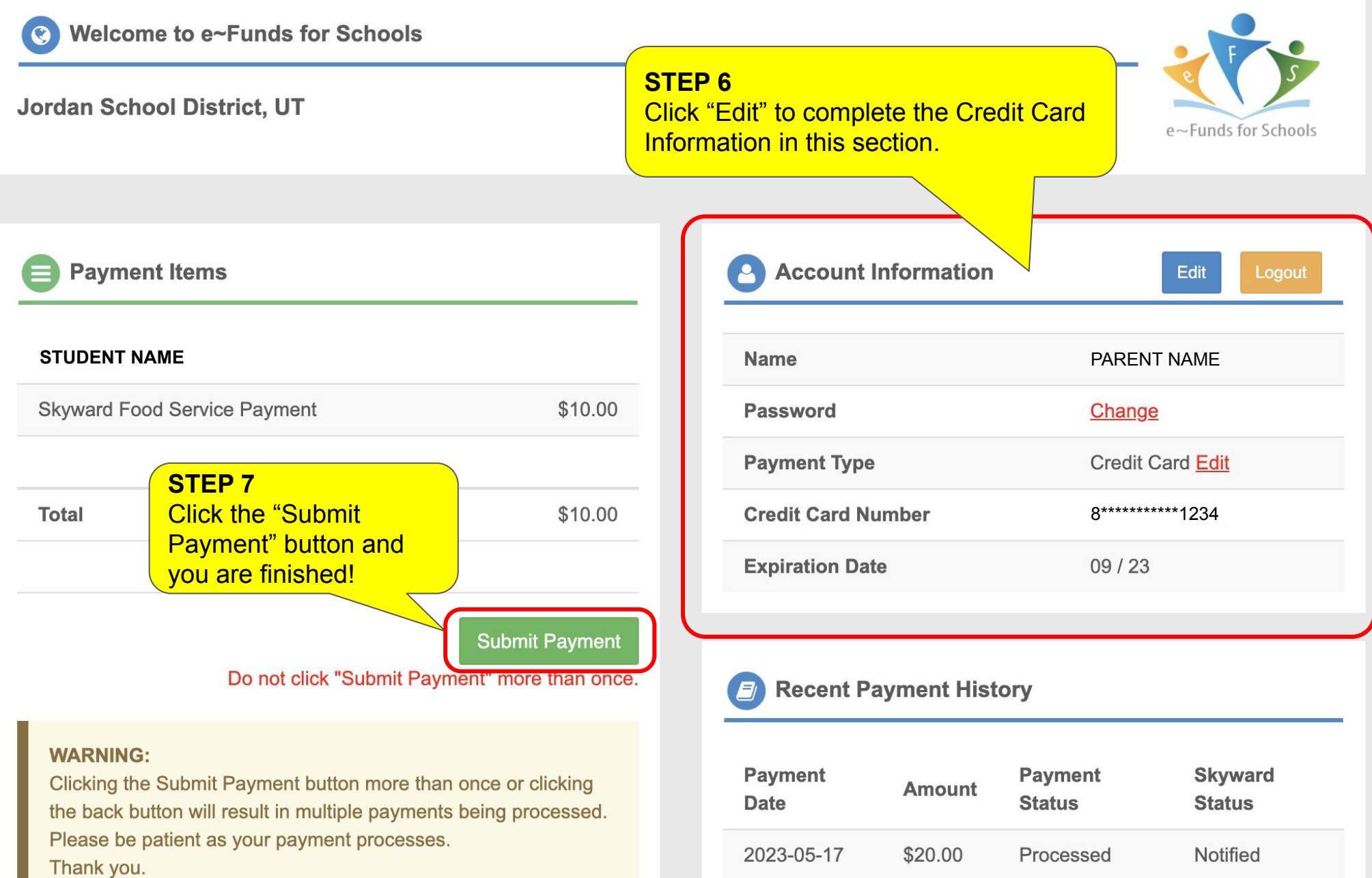

2023-04-13

Processed

Processed

\$30.00

\$50.00

2023-04-13

Notified

Notified

## **CÓMO: Realizar un pago en línea para la cuenta de almuerzo de su estudiante.**

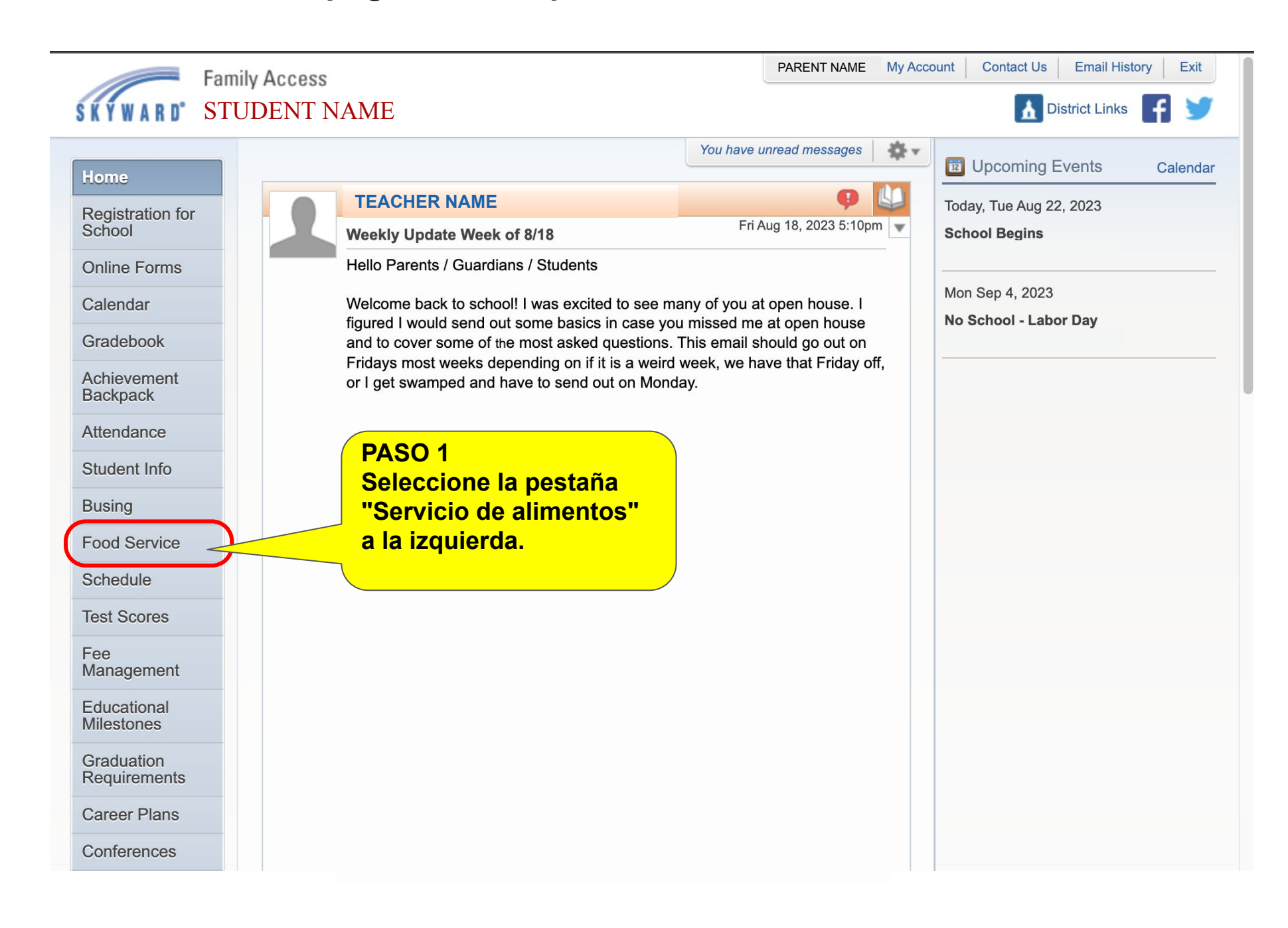

**¡¡¡CONSEJO PROFESIONAL!!! Puede ver el saldo actual de su estudiante aquí.**

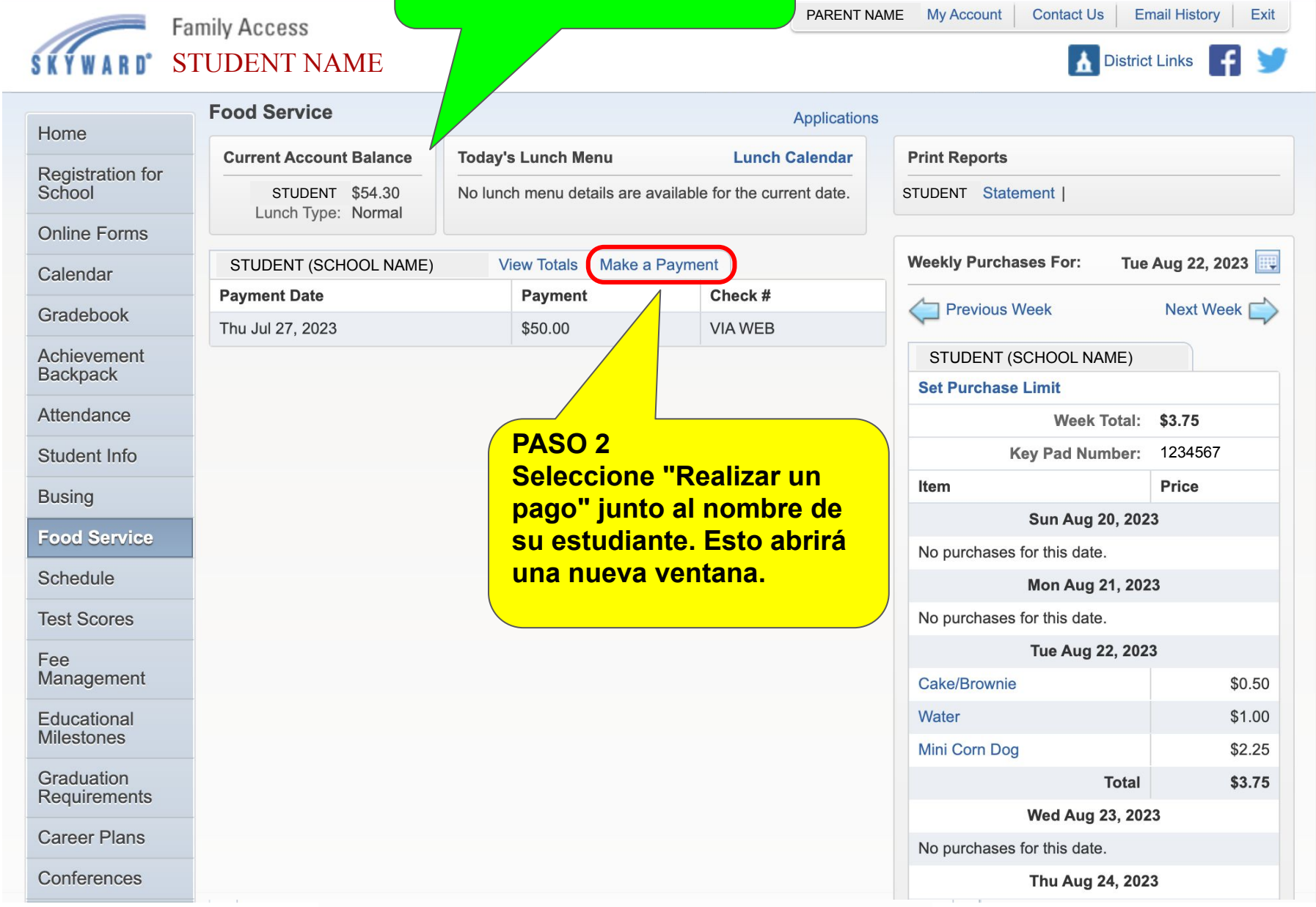

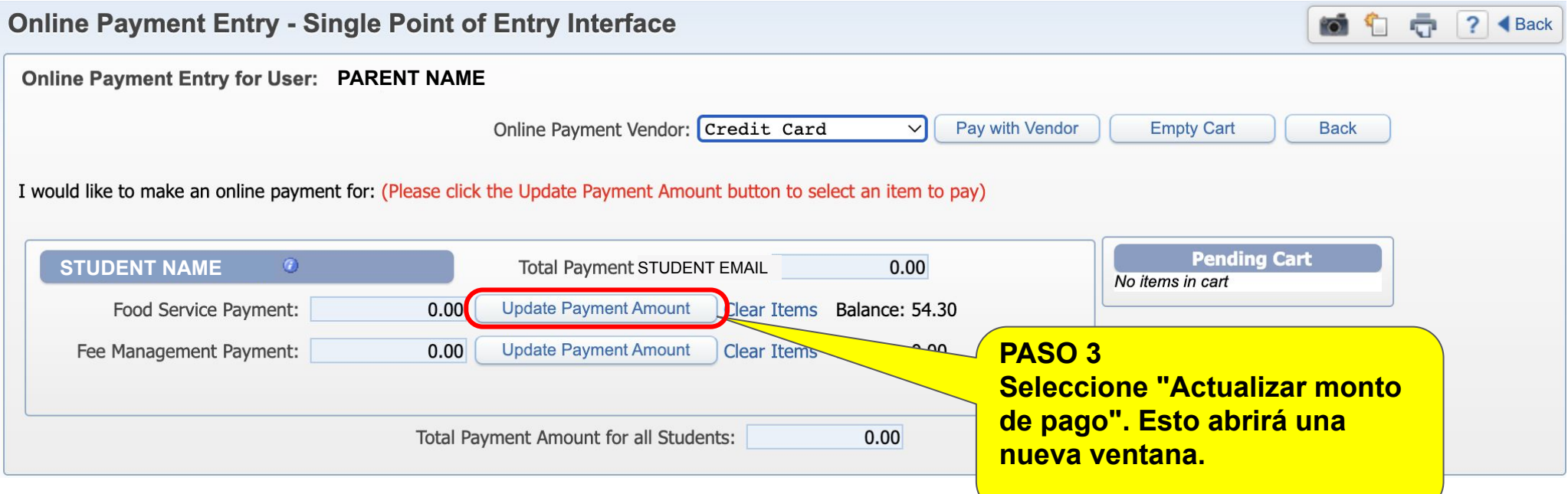

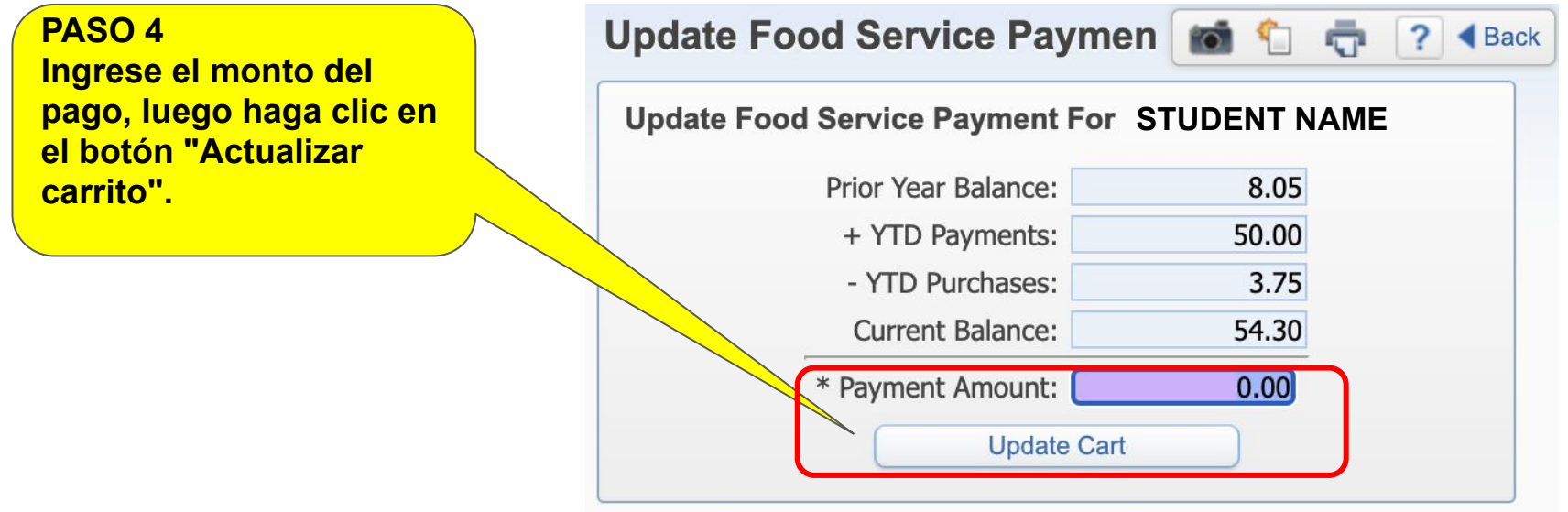

Asterisk (\*) denotes a required field

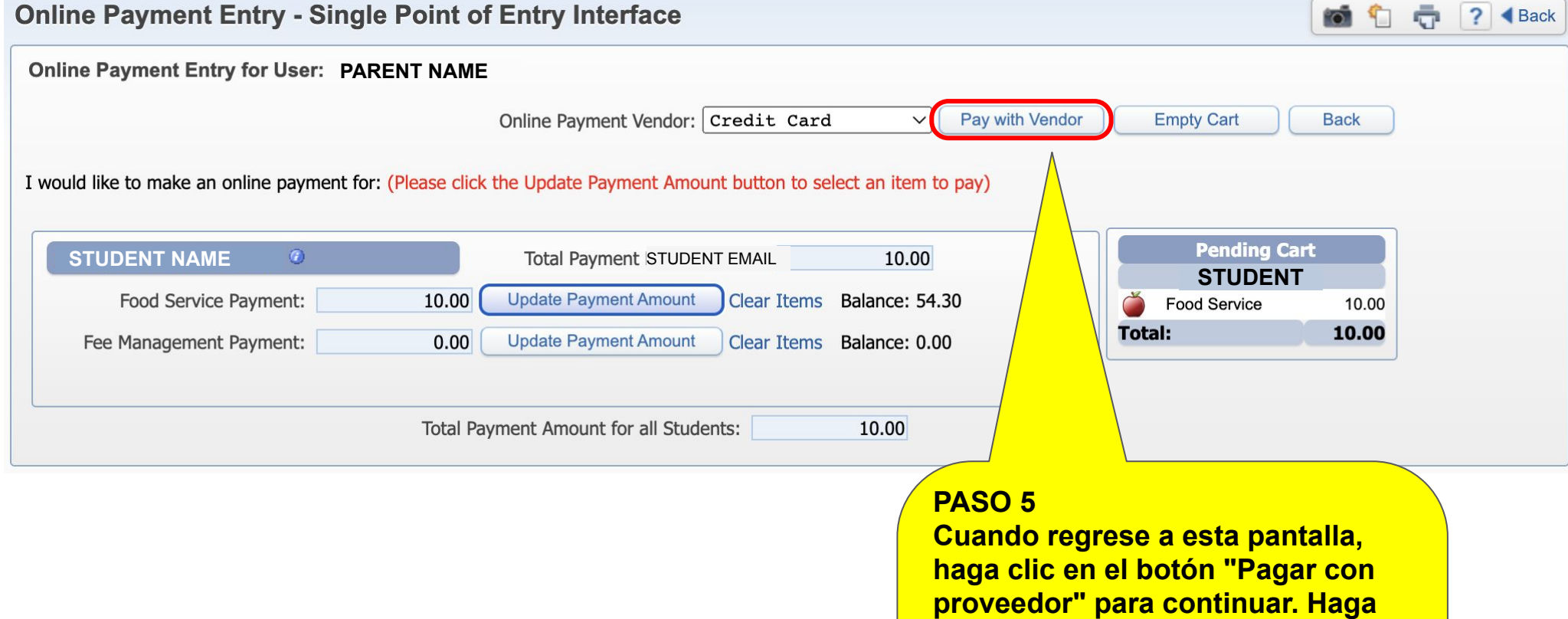

**clic en "SÍ" en el cuadro "Enviar** 

**Esto abrirá una nueva ventana para el sitio web "E-Funds for** 

**Schools". Por favor inicia sesión o** 

**pago" que aparecerá.**

**crea una cuenta nueva.**

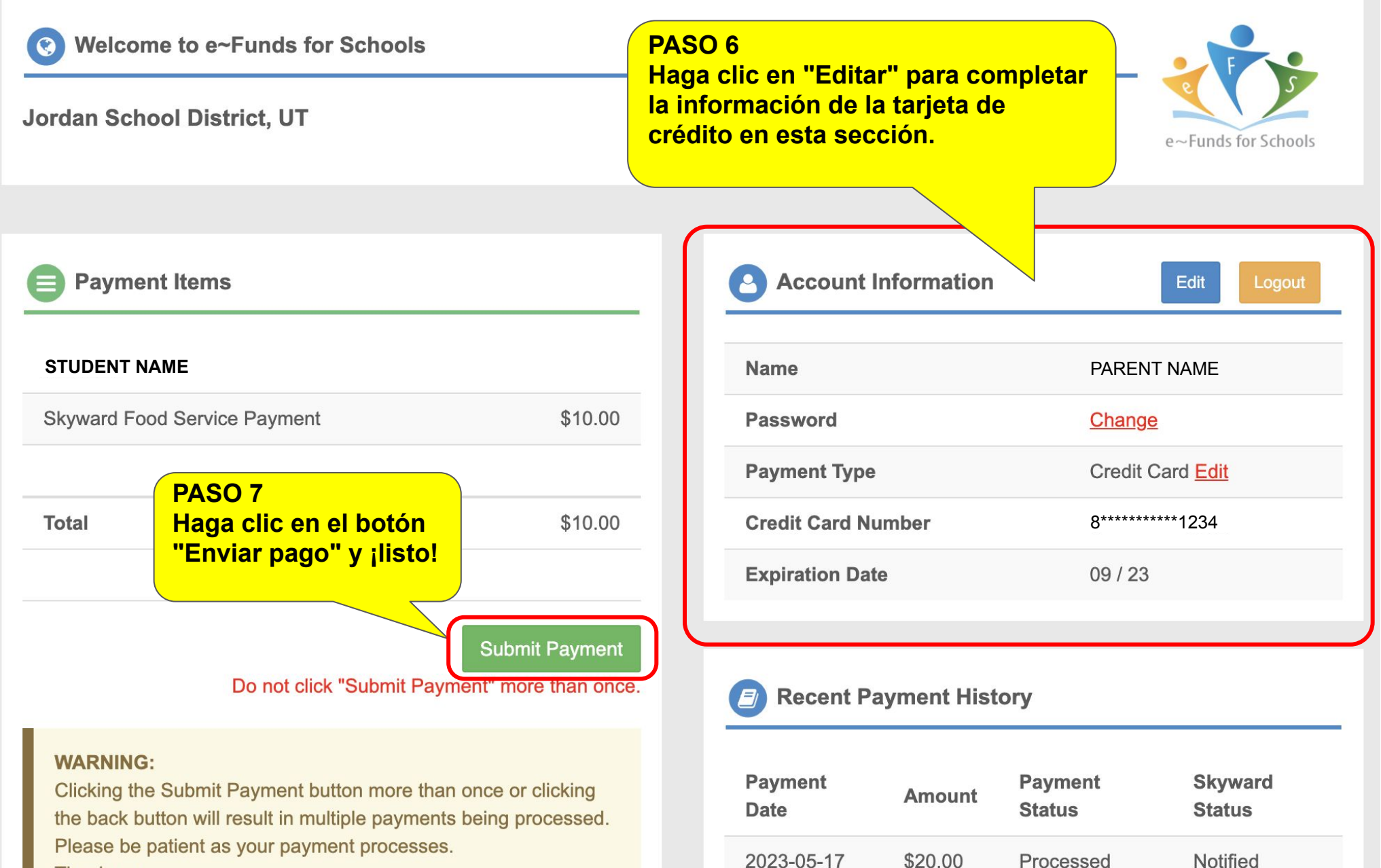

2023-04-13

2023-04-13

\$30.00

\$50.00

Processed

Processed

Notified

Notified

Thank you.